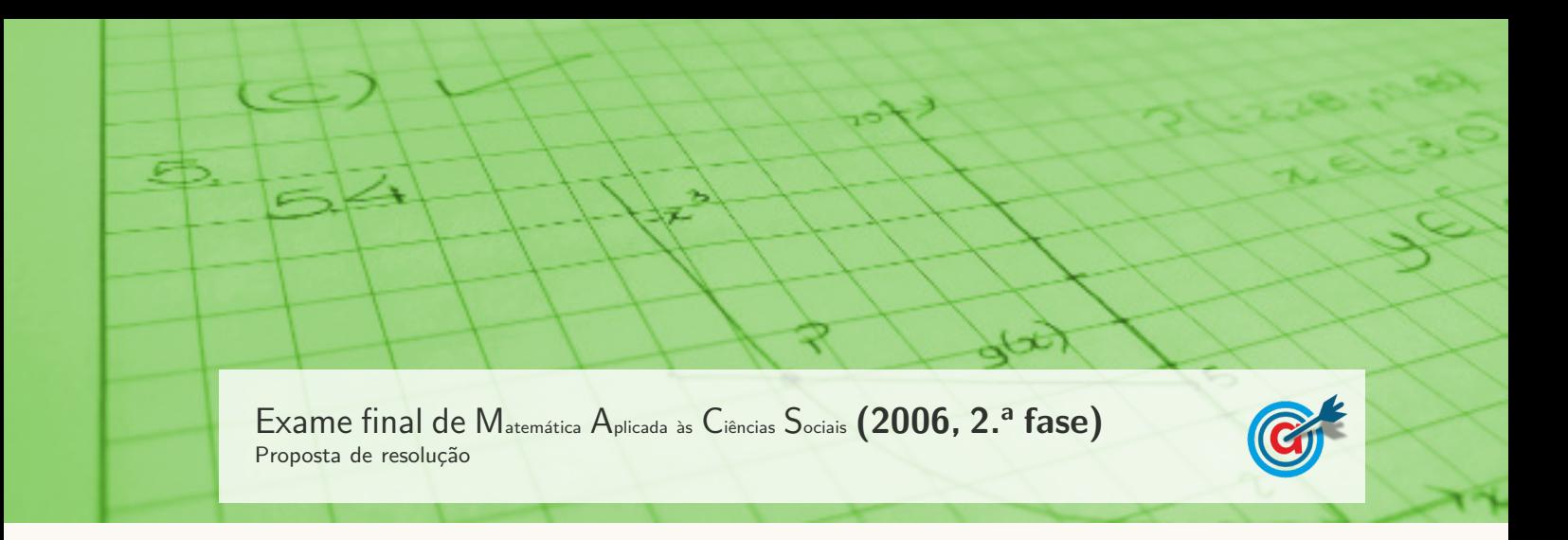

## 1.

1.1.

1.1.1. Utilizando a informação da tabela dada e identificando o número de votos de cada partido com a frequência absoluta simples (apresentada na coluna a sombreado na tabela seguinte), podemos determinar o número total de votos expressos, somando as frequências absolutas simples.

Fazendo a divisão de cada frequência absoluta simples pelo total de alunos podemos obter as frequências relativas simples (com uma aproximação às décimas):

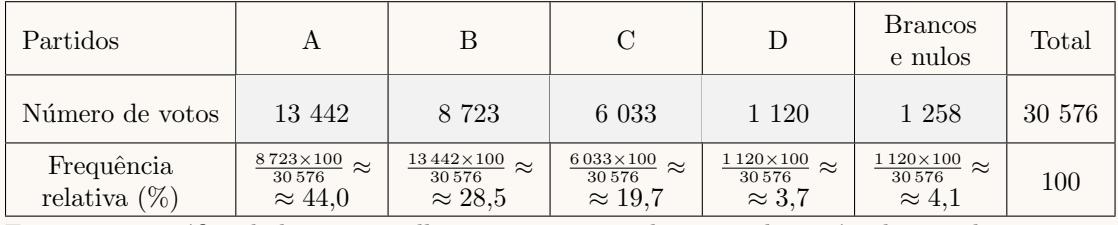

E assim, um gráfico de barras semelhante ao apresentado, mas relativo às eleições de 1997 para a mesma Câmara Municipal, é:

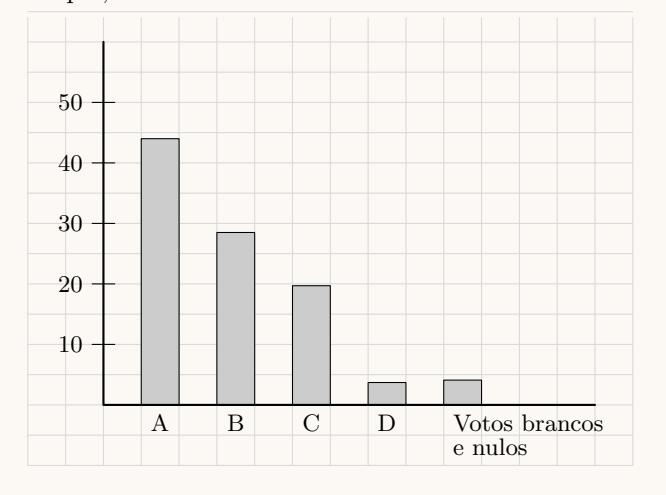

1.1.2. Pela observação do gráfico podemos verificar que o partido A obteve mais de 40% dos votos na eleição de 2001, sendo o partido mais votado. Assim, o Presidente da Câmara eleito em 1997 pelo partido A foi reeleito porque se recandidatou pelo partido A em 2001 e este foi o partido mais votado.

1.1.3. Podemos observar que o total de votos registados (incluindo votos branco e nulos) é:

$$
13\,442 + 8\,723 + 6\,033 + 1\,120 + 1\,258 = 30\,576
$$

Como a abstenção foi de 36%, o total de votos registados corresponde a  $100-36=64\%$  dos eleitores inscritos nos cadernos eleitorais, pelo que o número total  $(t)$  de inscritos, é:

$$
\frac{64}{100} = \frac{30\,576}{t} \iff t = \frac{100 \times 30\,576}{64} \iff t = 47\,775
$$

Assim, a probabilidade de uma pessoa, ao acaso, de entre os cidadãos do concelho que estavam inscritos nos cadernos eleitorais, ter votado no partido A, é:  $\frac{13\,442}{47\,775} \approx 0.281$ 

Logo, a probabilidade na forma de percentagem, arredondado às unidades, é  $28\%$ 

| Partidos        | A                                  | B                               | С                         | $\Box$  |
|-----------------|------------------------------------|---------------------------------|---------------------------|---------|
| Número de votos | 13442                              | 8723                            | 6 0 3 3                   | 1 1 2 0 |
| Divisão por 1   | 13442                              | 8723                            | 6033                      | 1 1 2 0 |
| Divisão por 2   | $\frac{13\,442}{2} = 6721$         | $\frac{8732}{2} = 4361.5$       | $\frac{6033}{2} = 3016,5$ |         |
| Divisão por 3   | $\frac{13\,442}{3} \approx 4480,7$ | $\frac{8732}{3} \approx 2907,7$ |                           |         |
| Divisão por 4   | $\frac{13\,442}{4} = 3360,5$       |                                 |                           |         |
| Divisão por 5   | $\frac{13442}{5} = 2688.4$         |                                 |                           |         |

1.1.4. Aplicando o método de Hondt na atribuição dos sete mandatos a cada partido, temos:

Aplicando o método de Hondt na distribuição dos sete mandatos, considerando a coligação dos partidos B e C, temos:

| Força política  | A                                  | $B+C$                            |         |
|-----------------|------------------------------------|----------------------------------|---------|
| Número de votos | 13442                              | $8723 + 6033 =$<br>$= 14756$     | 1 1 2 0 |
| Divisão por 1   | 13442                              | 14 756                           | 1 1 2 0 |
| Divisão por 2   | $\frac{13442}{2} = 6721$           | $\frac{14756}{2}$ = 7378         |         |
| Divisão por 3   | $\frac{13\,442}{3} \approx 4480,7$ | $\frac{14756}{3} \approx 4918,7$ |         |
| Divisão por 4   | $\frac{13\,442}{4} = 3360,5$       | $\frac{14756}{4} = 3689$         |         |
| Divisão por 5   |                                    | $\frac{14\,756}{5} = 2951,2$     |         |

Assim, os sete mandatos atribuídos aos partidos, nos dois cenários (sem coligação e com a coligação  $B+C$ ), estão descritos na tabela seguinte:

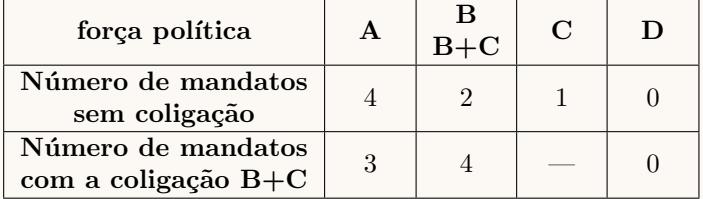

Desta forma podemos verificar que o no caso da coligação, os partidos B e C obtêm mais mandatos em coligação (4) do que a soma dos mandatos obtidos por cada um isoladamente (3).

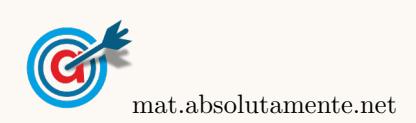

Verifica-se ainda que, em coligação obtêm a maioria dos mandatos o que implicaria que o Presidente da Câmara deixaria de ser um candidato do partido A, e seria um candidato da coligação dos partidos B e C.

Neste caso, podemos concluir que a afirmação da página do STAPE se revela verdadeira, havendo uma vantagem clara dos partidos B e C se tivessem concorrido em coligação, em relação à situação em que concorrem isoladamente.

- 1.2.
	- 1.2.1. Como a diferença entre as estimativas pontuais para a votação dos dois partidos é 41 − 39 = 2%, e, por isso inferior à margem de erro  $(6\%)$ , podemos afirmar que, de acordo com a sondagem, os dois partidos estavam em «empate técnico».
	- 1.2.2. Como a margem de erro da sondagem era de  $6\%$  e o nível de confiança de  $95\%$ , a sondagem previu que com 95% de probabilidade a votação no partido X estaria compreendida entre  $39 - 6 = 33\%$ e  $39 + 6 = 45\%$ .

Da mesma forma a sondagem previu com a mesma probabilidade que a votação no partido Y estaria compreendida entre  $41 - 6 = 35\%$  e  $41 + 6 = 47\%$ .

Assim, o facto do partido X ter saído vencedor é compatível com a previsão da sondagem, porque a previsão da votação nos dois partidos não implicam que o partido X tivesse obtido um valor inferior à votação do partido Y (por exemplo, de acordo com a sondagem, o partido X poderia ter obtido uma votação até 45% e o partido Y uma votação de 35%).

Desta forma não existem motivos para se concluir que a sondagem estava mal feita.

1.2.3. A margem de erro do intervalo, ou seja, metade da amplitude do intervalo de confiança, é dado por:

$$
\frac{\hat{p}+z\sqrt{\frac{\hat{p}(1-\hat{p})}{n}}-\left(\hat{p}-z\sqrt{\frac{\hat{p}(1-\hat{p})}{n}}\right)}{2}=\frac{\hat{p}+z\sqrt{\frac{\hat{p}(1-\hat{p})}{n}}-\hat{p}+z\sqrt{\frac{\hat{p}(1-\hat{p})}{n}}}{2}=\frac{2z\sqrt{\frac{\hat{p}(1-\hat{p})}{n}}}{2}=\frac{2z\sqrt{\frac{\hat{p}(1-\hat{p})}{n}}}{2}=\frac{z\sqrt{\frac{\hat{p}(1-\hat{p})}{n}}}{2}
$$

Como a proporção da amostra, ou seja a estimativa pontual, no caso do partido X é  $\hat{p} = 0.39$  e o valor de z para um nível de confiança de 95% é  $z = 1,960$ , temos que a margem de erro, em função da dimensão da amostra, será de  $0.06$  (6%), se:

$$
1{,}960\sqrt{\frac{0{,}39(1-0{,}39)}{n}} = 0{,}06
$$

Inserindo na calculadora gráfica a expressão  $y = 1,960\sqrt{\frac{0,39(1-0,39)}{0}}$ x , e visualizando a tabela de valores da função, reproduzida na figura ao lado, podemos identificar o menor valor de x a que corresponde um valor aproximado de 0,03, ou seja,  $x = 35$ 

Logo, podemos concluir que a dimensão da amostra, para que a margem de erro seja aproximadamente 0,06 é um valor próximo de:

 $n = 254$ 

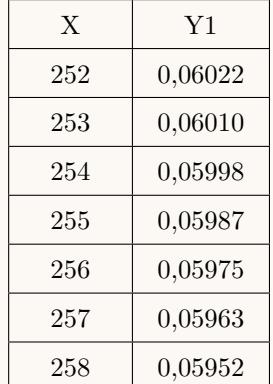

Ainda recorrendo à tabela, podemos verificar que o valor da margem de erro que correspondente à duplicação da dimensão da amostra, ou seja,  $n = 2 \times 254 = 508$ , será aproximadamente 4%, pelo que não é verdade que a duplicação da dimensão da amostra implique a redução da margem de erro para metade, ou seja, a afirmação é falsa.

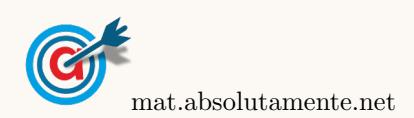

<span id="page-3-0"></span>2.1. Inserindo na calculadora gráfica os valores dos anos numa lista e os valores correspondentes da população (em milhares) noutra lista, e determinando os valores associados à correlação linear, temos que o valor do coeficiente de correlação, arredondado às milésimas é  $r \approx 0,988$ 

Como se pode observar no diagrama de dispersão apresentado, a reta de regressão é um modelo bem ajustado ao conjunto dos pontos que representam os dados da tabela. Este grau de ajustamento é confirmado pelo valor do coeficiente de correlação, que é próximo do valor 1, o que traduziria um ajustamento perfeito.

- 2.2. Apesar do modelo linear apresentado (reta de regressão) se ajustar bem ao conjunto dos pontos que representam os dados da tabela, podemos verificar que não é um modelo ajustado para:
	- estimar o número de habitantes, em Portugal, há alguns séculos (três ou mais), porque neste caso, o modelo iria prever valores negativos para a população, o que não faria sentido no contexto da situação em estudo.

Por exemplo, para o valor de  $a = 1700$ , correspondente a, aproximadamente três séculos atrás, o valor da população correspondente, segundo o modelo apresentado, é:

$$
p = 0.047 \times 1700 - 84.95 = -3.86
$$
 milhões

• prever a evolução da população portuguesa, a muito longo prazo, porque neste caso, o modelo prevê um aumento ilimitado da população, o que não seria sustentável porque os recursos necessários para sustentar a população teriam que aumentar de forma também ilimitada, o que é impossível, porque estes recursos são, comprovadamente, finitos e limitados.

Por exemplo, para o valor de  $a = 2100$ , correspondente a, aproximadamente um séculos no futuro, o valor da população correspondente, segundo o modelo apresentado, é:

$$
p = 0.047 \times 2100 - 84.95 = 15.52
$$
 milhões

Neste caso significaria que a população teria um aumento de, aproximadamente 50% relativamente ao valor atual, sem que seja razoável assumir que os recursos disponíveis possam crescer na mesma proporção.

- 2.3. De acordo com o modelo linear apresentado, a população estimada em 2010 e 2050, é, respetivamente:
	- 2010:  $p = 0.0477 \times 2010 84.95 = 10.927$  milhões
	- 2050:  $p = 0.0477 \times 2050 84.95 = 12.835$  milhões

Na primeira década do séc. XXI, o modelo linear permite fazer previsões próximas das estimativas do INE (10,626 milh˜oes de habitantes), pelo que se pode considerar adequado. Como o INE estima um decréscimo da população entre 2010 e 2050, o modelo de crescimento linear deixa de ser adequado porque continua a estimar um crescimento contínuo da população ao longo do tempo, nomeadamente entre 2010 e 2050.

A tendência de crescimento populacional populacional indicada com o modelo não é compatível com os indicadores de ordem social apresentados, como a taxa de fecundidade abaixo do limiar de substituição das gerações, bem como a improbabilidade de ocorrerem saldos migratórios que permitam inverter esta tendência.

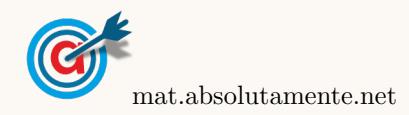

4[/4](#page-3-0)